## **HLC 4000 QR Codes for Videos**

**How to videos**

**Weighing and Tip Off**

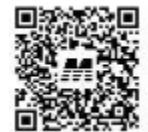

YouTube: Weighing & Tip-off

**Create New Job**

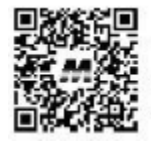

YouTube: Create a new iob

**Changing Attachments**

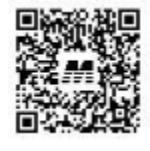

YouTube: Attachment change

**Switch between jobs**

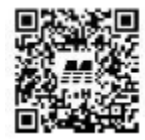

YouTube: Switch between jobs

**Activate and deactivate lists.**

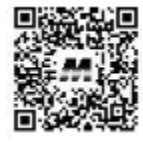

YouTube: Activate & deactivate lists

**Query Lists**

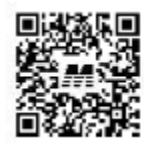

YouTube: Query lists

**Import and Export Lists**

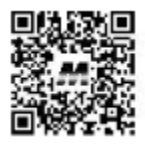

YouTube: Import & **Export of lists** 

## **Installation and configuration**

**Installation**

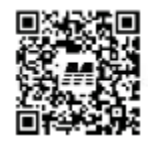

YouTube: Installation

**Setup attachments**

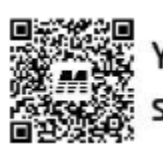

YouTube: Attachment setup